## **KUNDE: BAECHLER - 5àsec**

## **DRUCKER: BIXOLON SLP-TX400**

## **PROJECT: BACKFEED REDUCTION**

- 1. **UNINSTALL** YOUR ACTUAL DRIVER
- 2. INSTALL **SEAGUL DRIVER** (FOR WINDOWS)
- 3. CREATE **NEW LABEL** AND MAKE YOUR **SETTINGS**

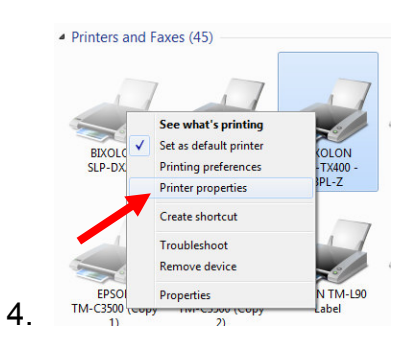

5.

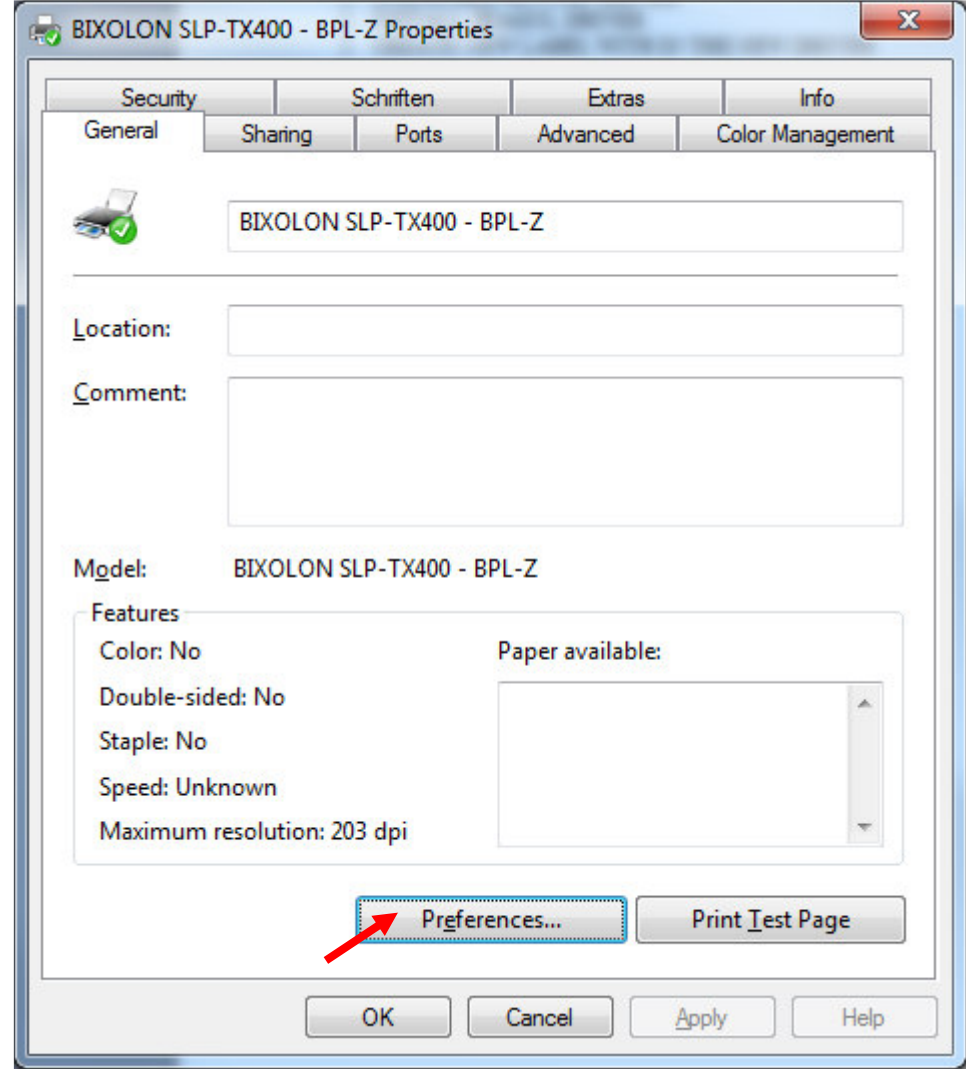

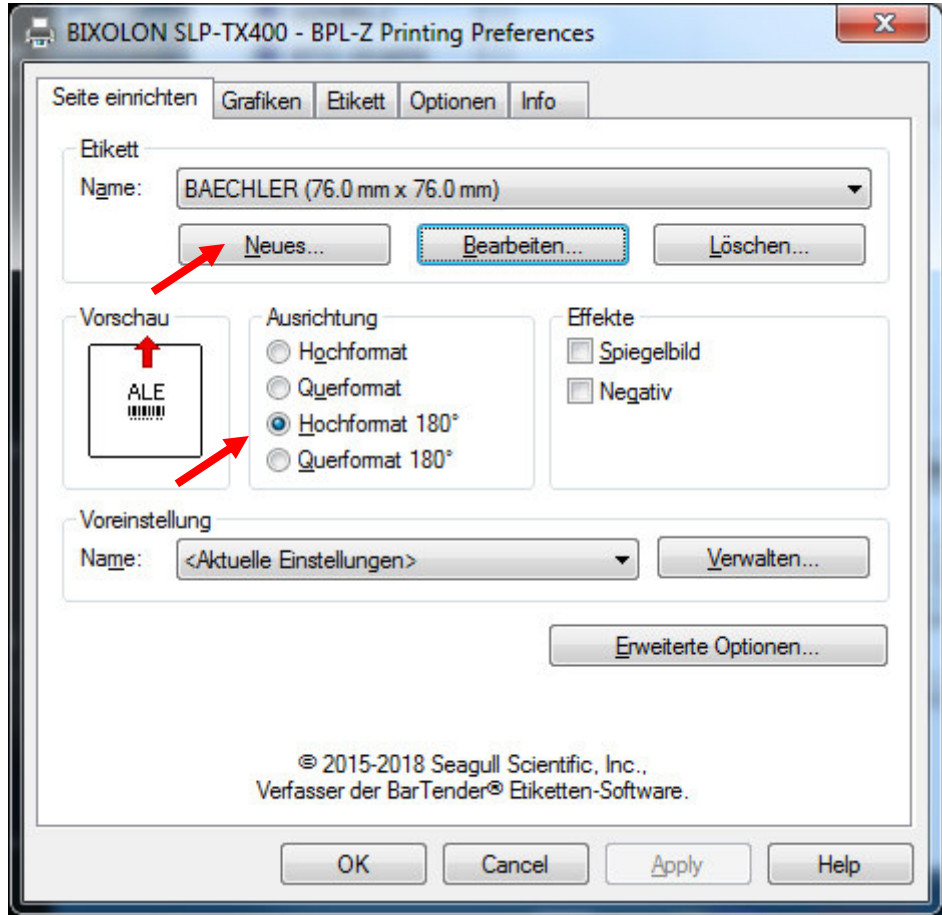

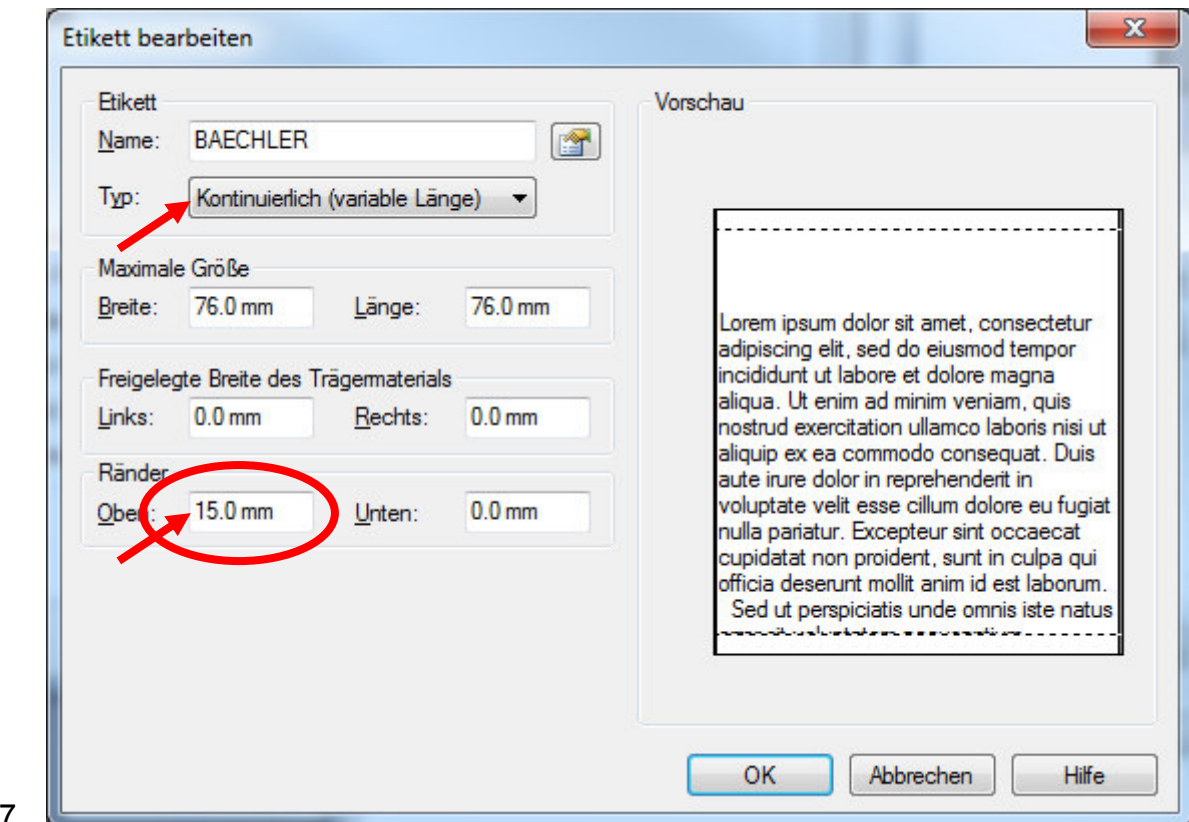

7.

6.

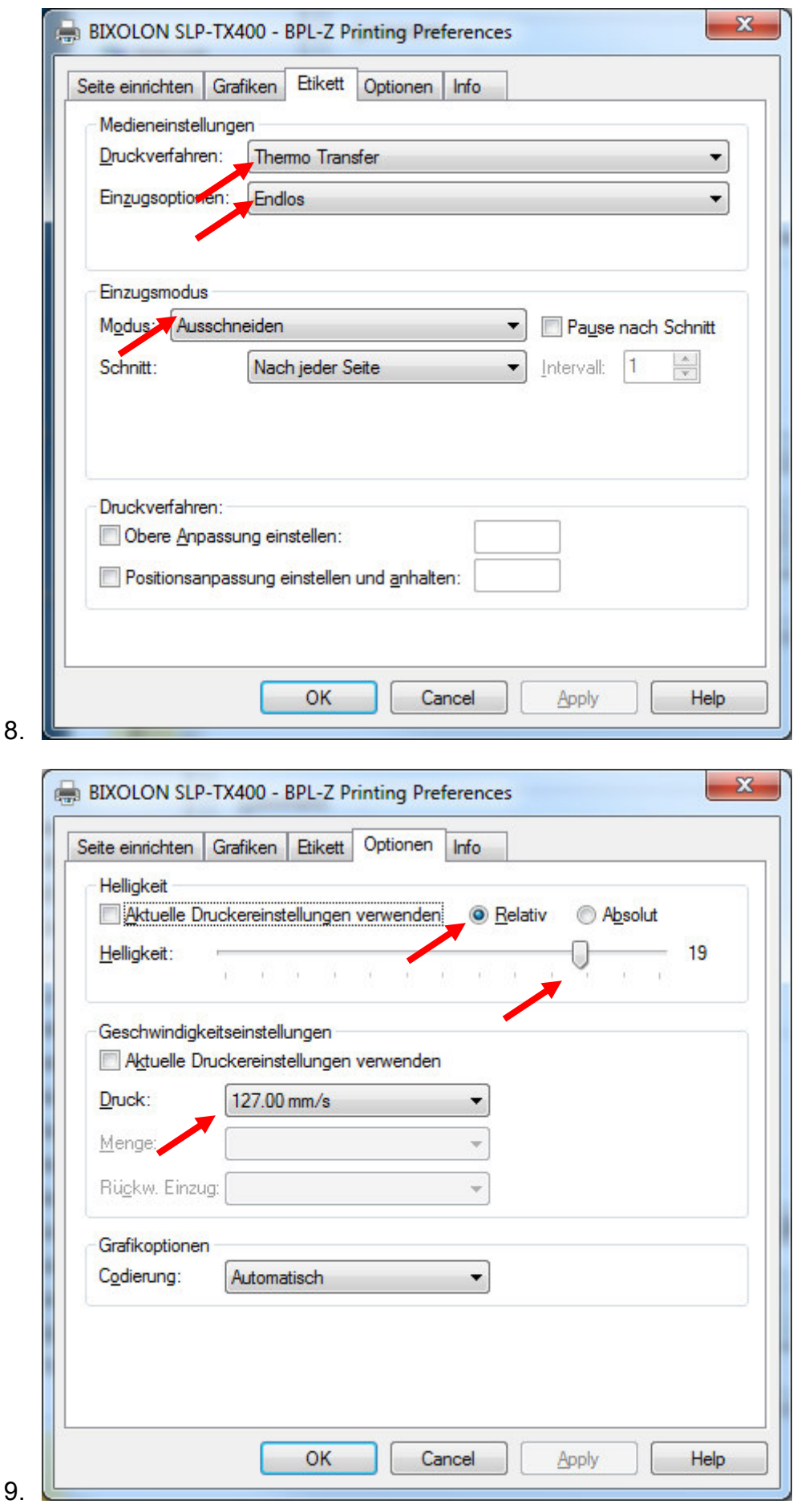

23.3.2018 FE NOVOPOS AG